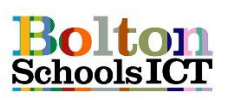

## **National Curriculum Links: KS2 Computing**

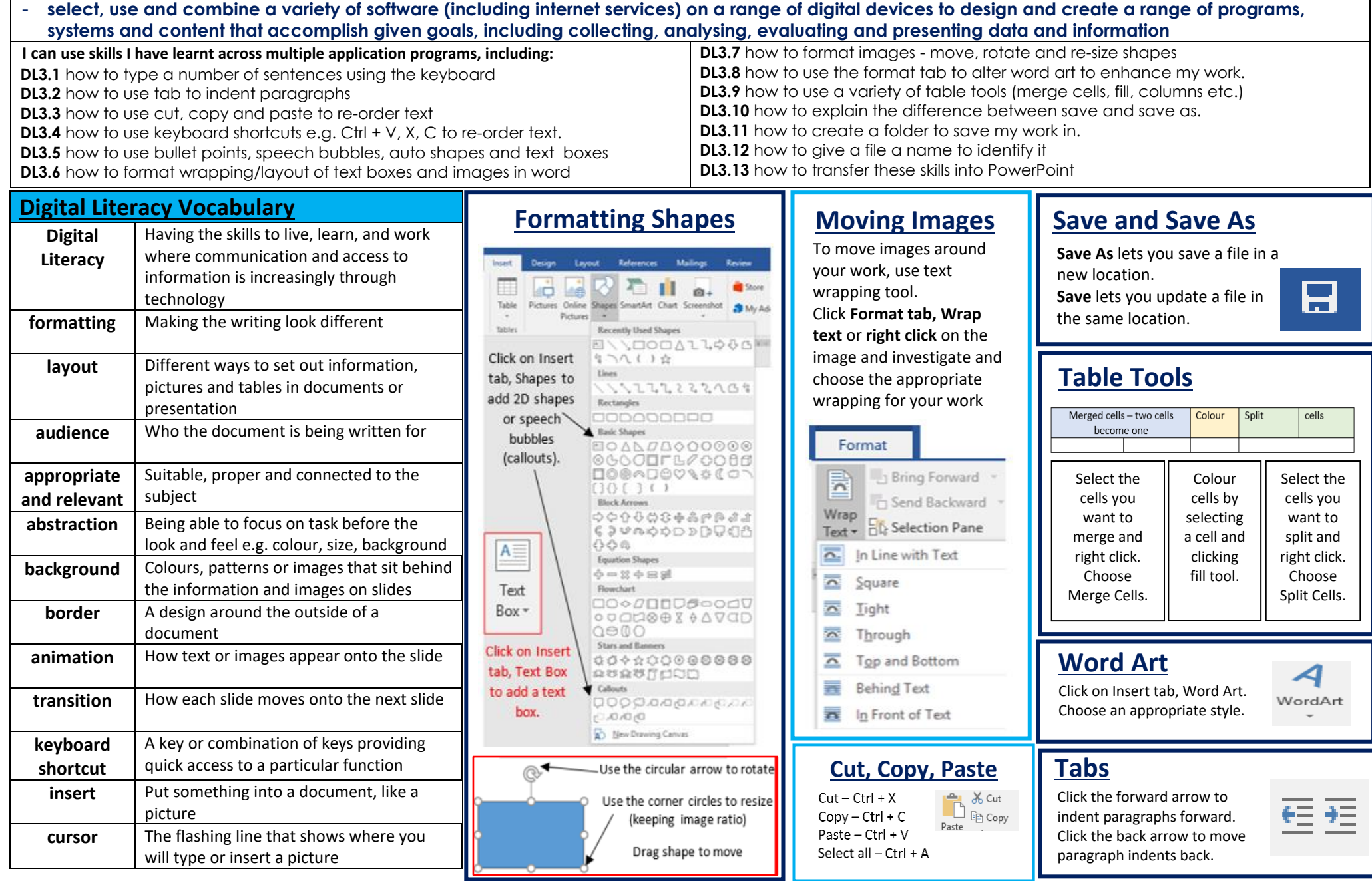